## **Inhaltsverzeichnis**

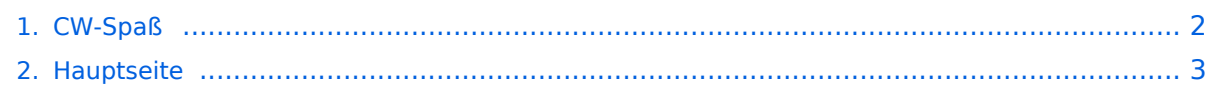

## <span id="page-1-0"></span>**CW-Spaß**

Das Inhaltsformat pdf wird vom Inhaltsmodell Wikitext nicht unterstützt.

Zurück zur Seite [Hauptseite.](#page-2-0)

## <span id="page-2-0"></span>**Quelltext der Seite Hauptseite**

Sie sind nicht berechtigt, die Seite zu bearbeiten. Gründe:

- Die Aktion, welche Sie beantragt haben, ist auf Benutzer beschränkt, welche einer der Gruppen ["Administratoren](https://wiki.oevsv.at/w/index.php?title=Project:Administratoren&action=view), [Sichter,](https://wiki.oevsv.at/w/index.php?title=Project:Sichter&action=view) [Prüfer"](https://wiki.oevsv.at/w/index.php?title=Project:Pr%C3%BCfer&action=view) angehören.
- Die Aktion, welche Sie beantragt haben, ist auf Benutzer beschränkt, welche der Gruppe "editor" angehören.
- Diese Seite wurde geschützt, um Bearbeitungen sowie andere Aktionen zu verhindern.

Sie können den Quelltext dieser Seite betrachten und kopieren.

[[Kategorie:Morsen]] == Morsen macht Spaß! == Mit der Jahrtausendwende schien nun endgültig das Ende der Morsetelegrafie gekommen zu sein. Viele Länder schafften den Zwang von CW Kenntnissen als Zugangsvoraussetzung für die Kurzwelle ab. Endlich war es im Jahre 2004 auch in Österreich so weit. Erstaunlich jedoch, dass die CW Aktivitäten auf den HF Bändern nach wie vor hoch sind. Betrachtet man QSO Statistiken von DXpeditionen, erkennt man, dass im Durchschnitt mehr als 50% der Verbindungen in CW gemacht werden. Vergleicht man die Ergebnisse der großen SSB- und CW-Konteste auf Kurzwelle, wundert man sich, dass trotz geringerem Stationsangebotes, die CW- den SSB-Ergebnissen kaum nachstehen. Warum ist das so? CW bietet bei geringem Aufwand große Wirkung und ermöglicht großartige Erfolgserlebnisse! Im Amateurfunk ist CW noch überall dabei, wer CW nicht beherrscht, kann an einem Teil unseres Hobbys nicht teilhaben. Vielleicht doch? Mit PC-Soundkarte und Morsedecoder? Schon einmal versucht? Zumindest wäre es ein Anfang. Unser Gehirn kann es aber viel besser. Es muss nur trainiert werden! Betrachten sie die Morsetelegrafie als Sport und mentales Gehirntraining. Telegrafie ist nicht jedermanns Sache. Einige sind zu faul, um sich den großen Mühen des Erlernens zu stellen. Ein technischer Rückschritt meinen andere. Viele möchten CW zwar lernen aber glauben es nicht zu schaffen und geben zu früh auf. Bedenken sie: Eine Fremdsprache kann man nicht von heute auf morgen erlernen. Ausdauer und Konsequenz sind notwendig. Ein 1936 vom Psychologen Ludwig Koch entwickeltes Verfahren basiert auf dem Erlernen der Morsezeichen mit relativ hoher Zeichengeschwindigkeit. Anfänglich mit großen Pausen zwischen den einzelnen Zeichen. Die Zeichen müssen in ihrer Ganzheit erkannt werden. Diese Methode ist verwandt mit der Ganzwortmethode beim Lesenlernen in der Schule. Versuchen sie einmal diese Methode. Informationen gibt es im Internet http://www. agcw.org/ oder http://www.tastfunk.de Der Koch CW Trainer Version 8 von G4FON für den Windows PC ist empfehlenswert. Kostenloser Download http://www.g4fon.net Für Fortgeschrittene ist das Trainingsprogramm Morserunner von VE3NEA eine gute Wahl. Es simuliert den Betrieb mit Kontest-Log bei automatischer Sendertastung. Kostenloser Download http://www.dxatlas.com/MorseRunner Spätestens jetzt höre ich einige von ihnen sagen: "Das ist doch alles Blödsinn und nicht mehr zeitgemäß. Ich brauche das nicht!" Ja, die Spielwiesen unseres schönen Hobbys sind bunt und vielfältig. Trotz vieler neuer Errungenschaften wie Echolink, PSK, APRS, PACTOR und u.v.a.m., sind die wirklichen Erfolgserlebnisse im Amateurfunk relativ selten geworden. Die Beherrschung der Morsetelegrafie ist ein persönlicher Durchbruch, dem sie nicht mehr so schnell überdrüssig werden. Es macht Spaß! Mit minimalem Aufwand erreichen sie auf einmal vieles mehr. Spielend überwinden sie die Sprachhürden. Die üblichen Abkürzungen und Q-Gruppen sind jedem Funkamateur international bekannt. Egal ob sie mit einem Chinesen, Indonesier oder Ägypter kommunizieren. Die Sprache ist einheitlich. Mit geringstem Antennen- und Geräteaufwand sind sie von zu Hause oder unterwegs immer mit dabei. Der Selbstbau von einfachen Geräten rückt wieder in den Vordergrund. Die DXund Wettbewerbserfolge sind vorprogrammiert. Versuchen sie es einmal! 73 Gert, OE3ZK, FOC#1858, HSC#519 E-Mail: oe3zk(at)oevsv.at Web: http://www.kmet.at [[Bild:schurr1.jpg|center]] [[CW|Zurück]]

Die folgende Vorlage wird auf dieser Seite verwendet:

[Vorlage:Box Note](https://wiki.oevsv.at/wiki/Vorlage:Box_Note) [\(Quelltext anzeigen\)](https://wiki.oevsv.at/w/index.php?title=Vorlage:Box_Note&action=edit) (schreibgeschützt)

Zurück zur Seite [Hauptseite.](#page-2-0)